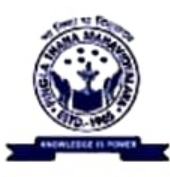

PINGLA THANA MAHAVIDYALAYA **Maligram, Paschim Medinipur, Pin-721140** NAAC Accredited B grade (in 2<sup>nd</sup> cycle), Govt. aided college, affiliated to Vidyasagar University **Website: pinglacollege.ac.in** 

Date-08/04/2021 **Notice Duty Roster** 

All concerned are hereby notified to comply their duties as per the schedule given below. College authority is making a compliance register of assigned duties for future references.  $Sd$ /-Principal, Pingla Thana Mahavidyalaya

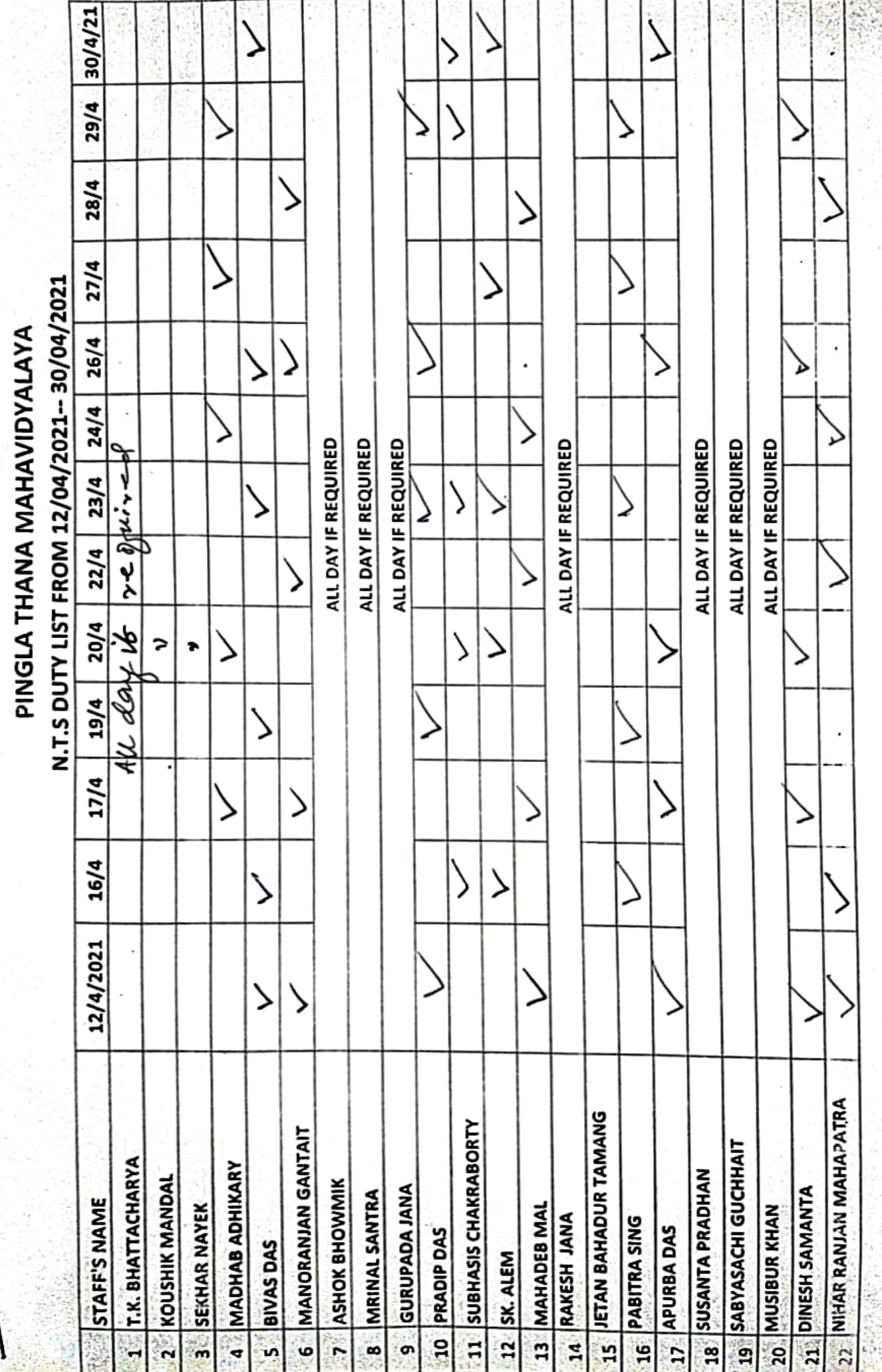

 $\overline{\mathfrak{l}}$ 

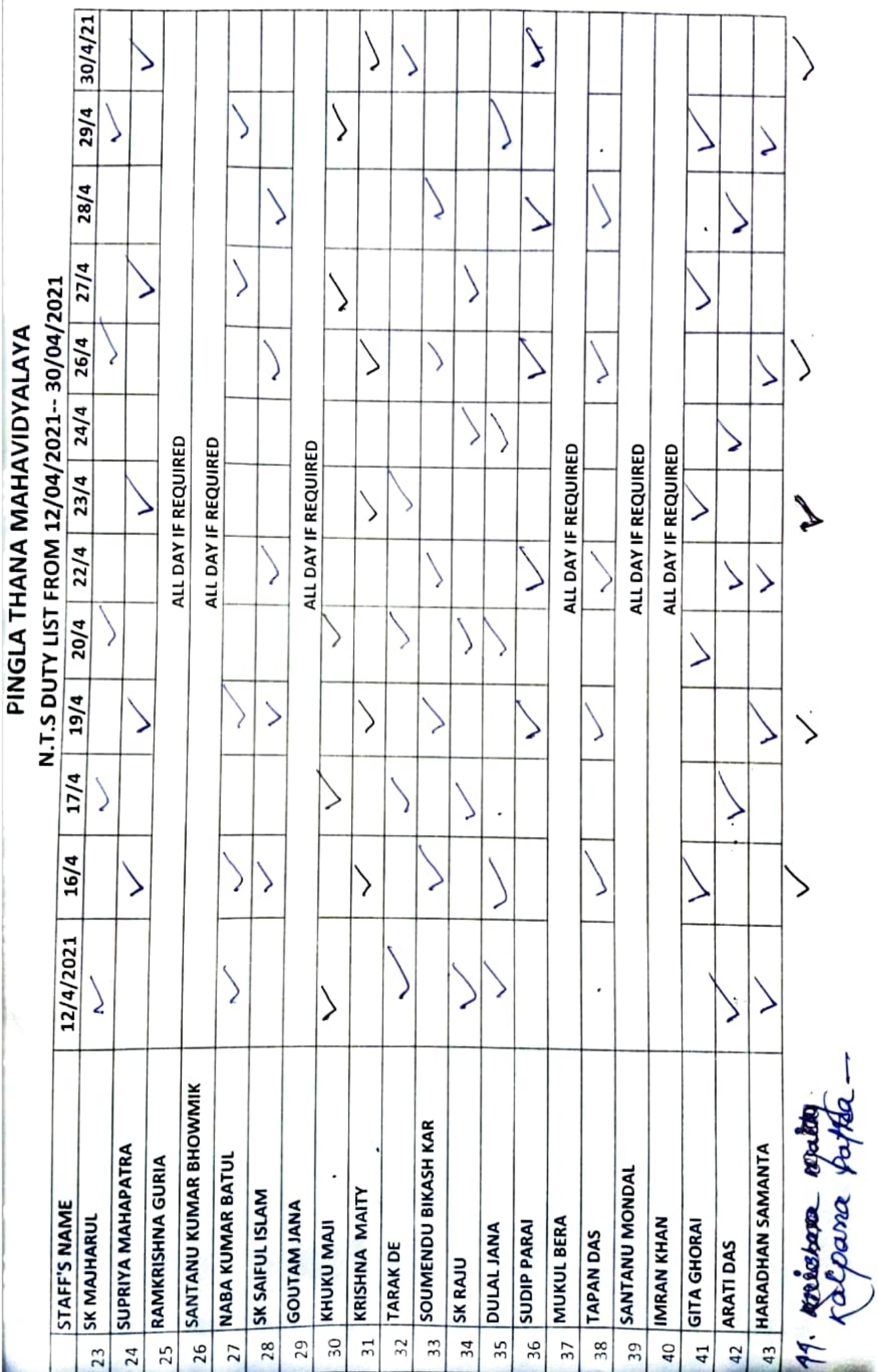